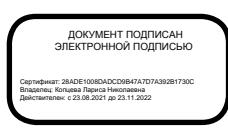

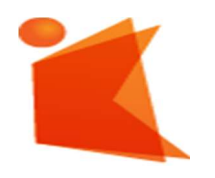

государственное автономное учреждение Калининградской области профессиональная образовательная организация «КОЛЛЕДЖ ПРЕДПРИНИМАТЕЛЬСТВА»

# РАБОЧАЯ ПРОГРАММА УЧЕБНОЙ ДИСЦИПЛИНЫ

Информационные технологии в профессиональной деятельности

Рабочая программа общеобразовательной учебной дисциплины предназначена для изучения в профессиональных образовательных организациях СПО, реализующих образовательную программу среднего общего образования в пределах освоения программы подготовки квалифицированных рабочих, служащих и специалистов среднего звена и (ППКРС и ППССЗ СПО) на базе основного общего образования при подготовке квалифицированных рабочих, служащих и специалистов среднего звена.

Рабочая программа разработана на основе требований ФГОС среднего общего образования, предъявляемых к структуре, содержанию и результатам освоения учебной дисциплины, в соответствии с Рекомендациями по организации получения среднего общего образования в пределах освоения образовательных программ среднего профессионального образования на базе основного общего образования с учетом требований федеральных государственных образовательных стандартов и получаемой профессии или специальности среднего профессионального образования (письмо Департамента государственной политики в сфере подготовки рабочих кадров и ДПО Минобрнауки России от 17.03.2015 № 06-259), с учетом Примерной основной образовательной программы среднего общего образования, одобренной решением федерального учебно-методического объединения по общему образованию (протокол от 28 июня 2016 г. № 2/16-з).

Организация-разработчик: государственное автономное учреждение Калининградской области профессиональная образовательная организация «Колледж предпринимательства» Разработчик:

Новиков А.В. - ГАУ КО «Колледж предпринимательства», преподаватель

Рабочая программа учебной дисциплины рассмотрена на заседании отделения общеобразовательных дисциплин. Протокол № 2 от 01.10.2021 г.

# СОДЕРЖАНИЕ

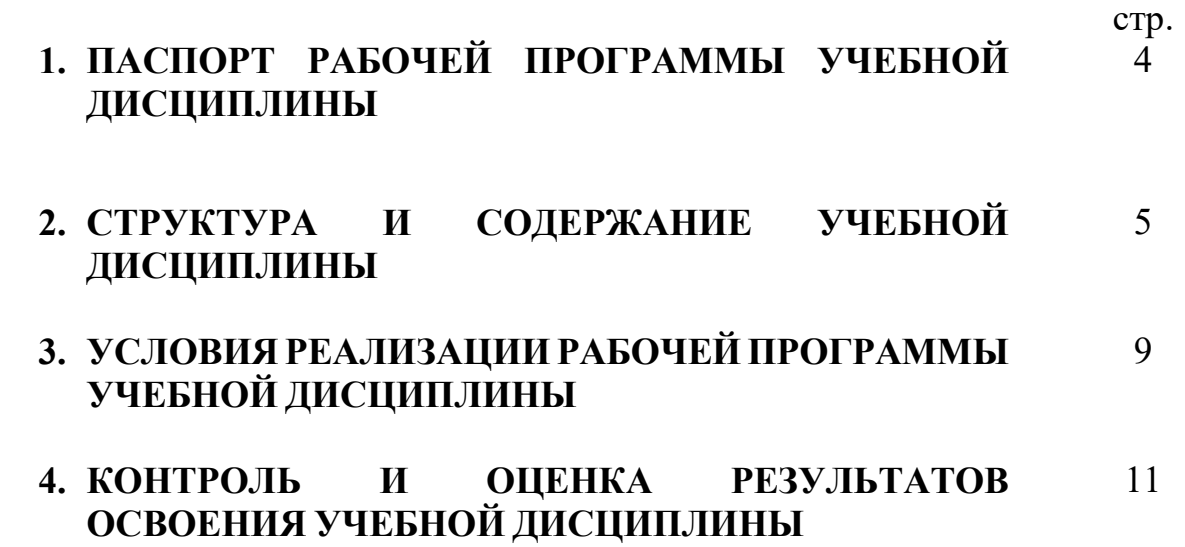

### 1. ПАСПОРТ РАБОЧЕЙ ПРОГРАММЫ УЧЕБНОЙ ДИСЦИПЛИНЫ Информационные технологии в профессиональной деятельности

#### 1.1. Область применения программы

Рабочая программа учебной дисциплины является частью программы подготовки специалистов среднего звена в соответствии с ФГОС СПО по специальности 25.02.08 Эксплуатация беспилотных объектов авиационных систем

### 1.2. Место дисциплины в структуре программы подготовки специалистов среднего звена:

дисциплина общепрофессионального цикла

### 1.3. Цели и задачи дисциплины – требования к результатам освоения дисциплины:

В результате освоения дисциплины обучающийся должен

#### уметь:

- использовать средства операционных систем и сред для обеспечения работы вычислительной техники;
- работать в конкретной операционной системе;
- работать со стандартными программами операционной системы;
- устанавливать и сопровождать операционные системы;
- поддерживать приложения различных операционных систем;

#### знать:

- состав и принципы работы операционных систем и сред;
- понятие, основные функции, типы операционных систем;

машинно-зависимые свойства операционных систем: обработку прерываний, планирование процессов, обслуживание ввода-вывода, управление виртуальной памятью;

машинно-независимые свойства операционных систем: работу с файлами, планирование заданий, распределение ресурсов;

- принципы построения операционных систем;
- способы организации поддержки устройств, драйверы оборудования,

- понятие, функции и способы использования программного интерфейса операционной системы, виды пользовательского интерфейса

### 1.4. Рекомендуемое количество часов на освоение программы дисциплины:

максимальной учебной нагрузки обучающегося 94 часов, в том числе: обязательной аудиторной учебной нагрузки обучающегося, 60 часов; самостоятельной работы обучающегося 12 часов.

# 2. СТРУКТУРА И СОДЕРЖАНИЕ УЧЕБНОЙ ДИСЦИПЛИНЫ Информационные технологии в профессиональной деятельности

# 2.1. Объем учебной дисциплины и виды учебной работы

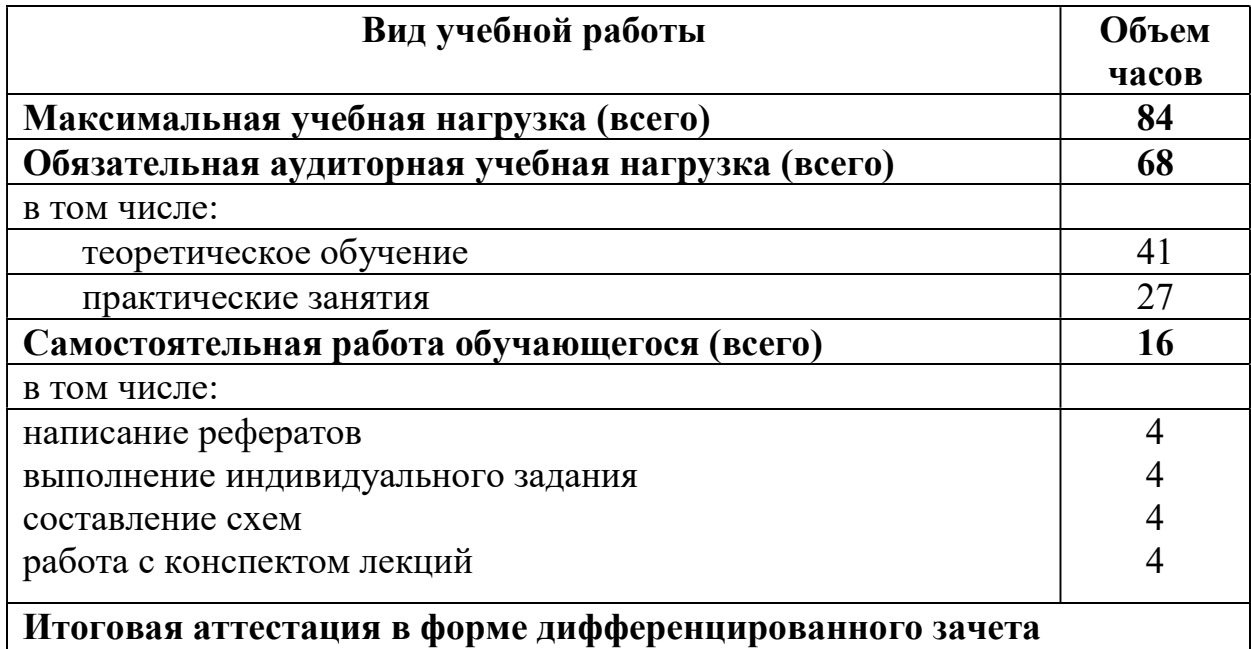

### 2.2. Тематический план и содержание учебной дисциплины Информационные технологии в профессиональной деятельности

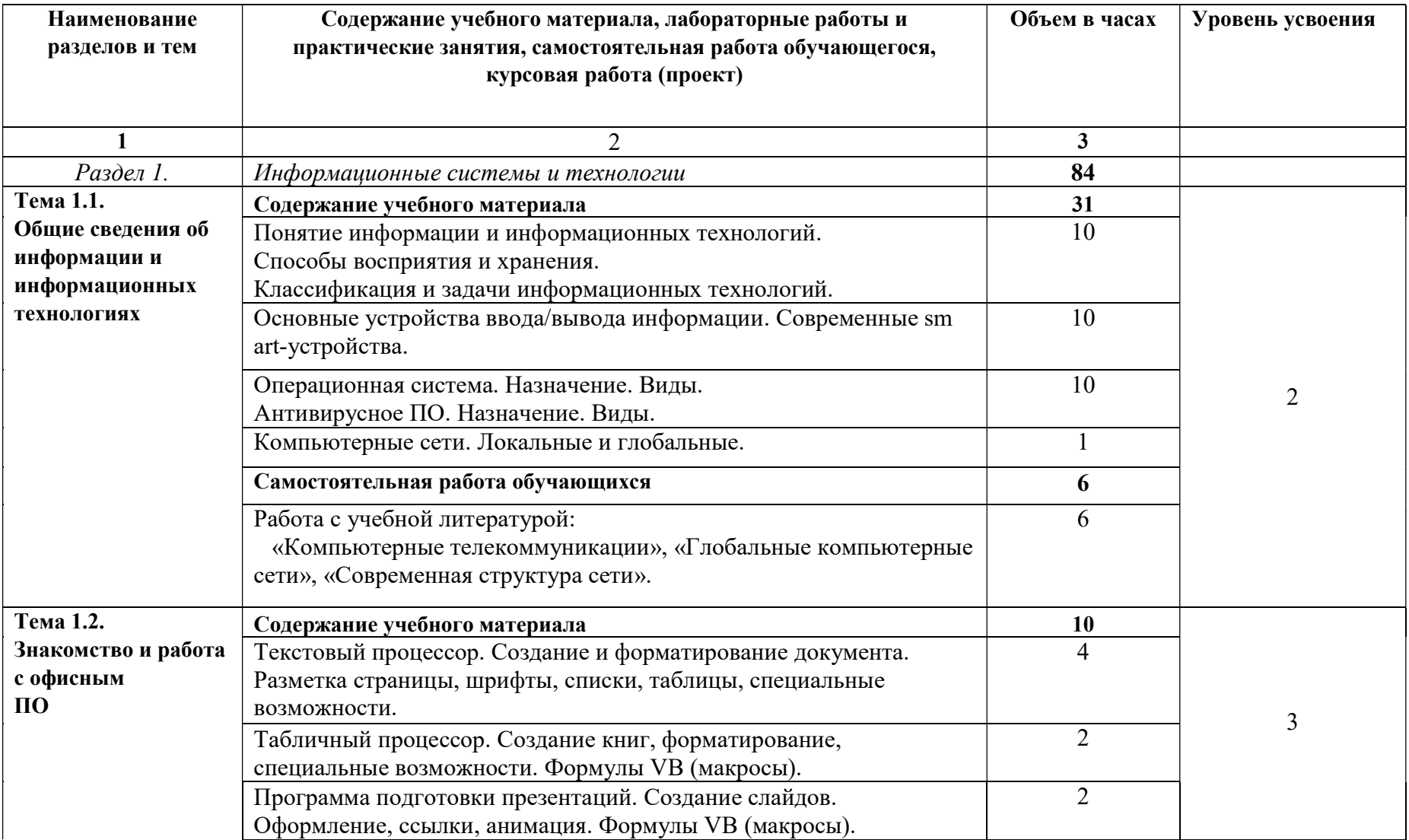

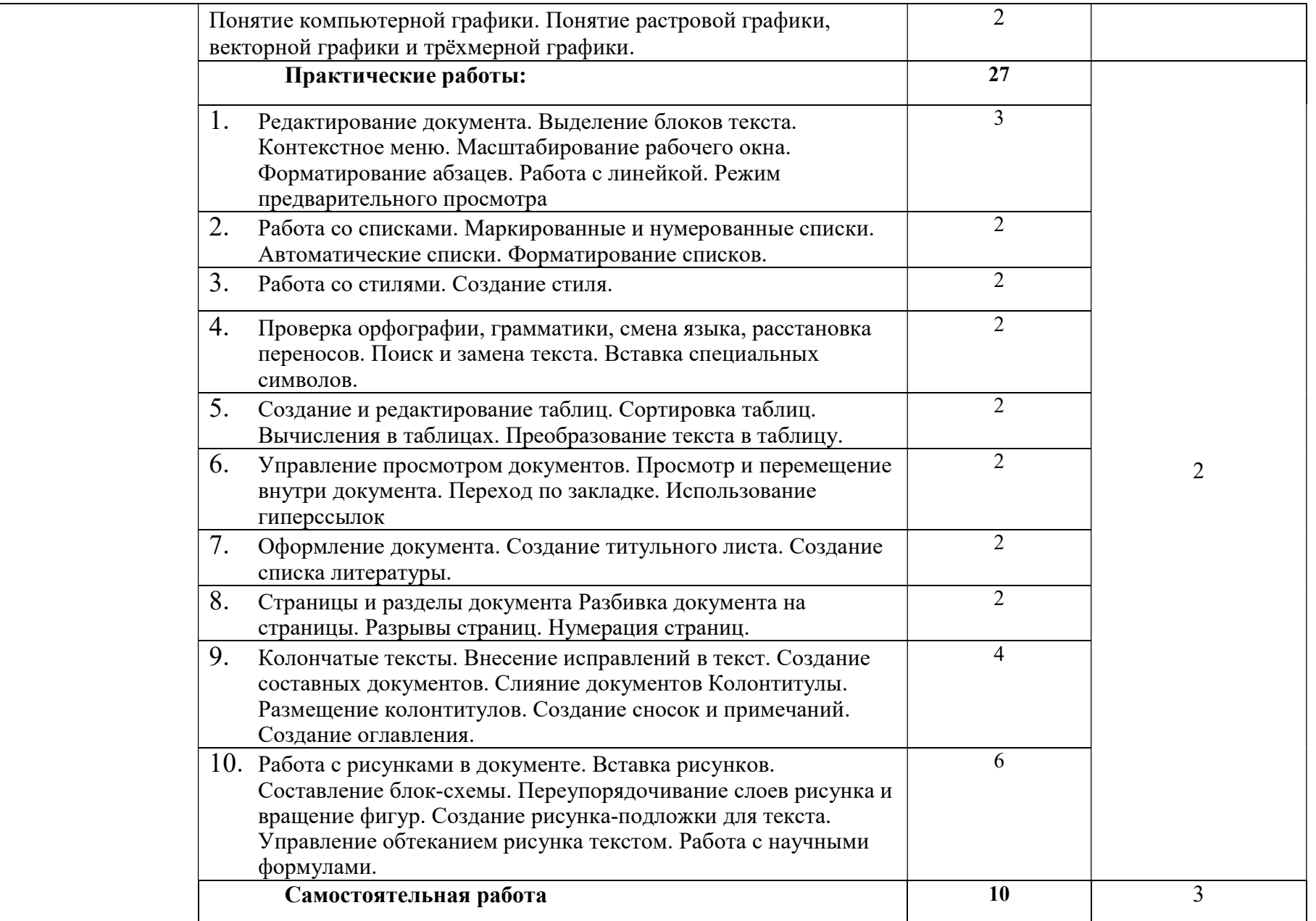

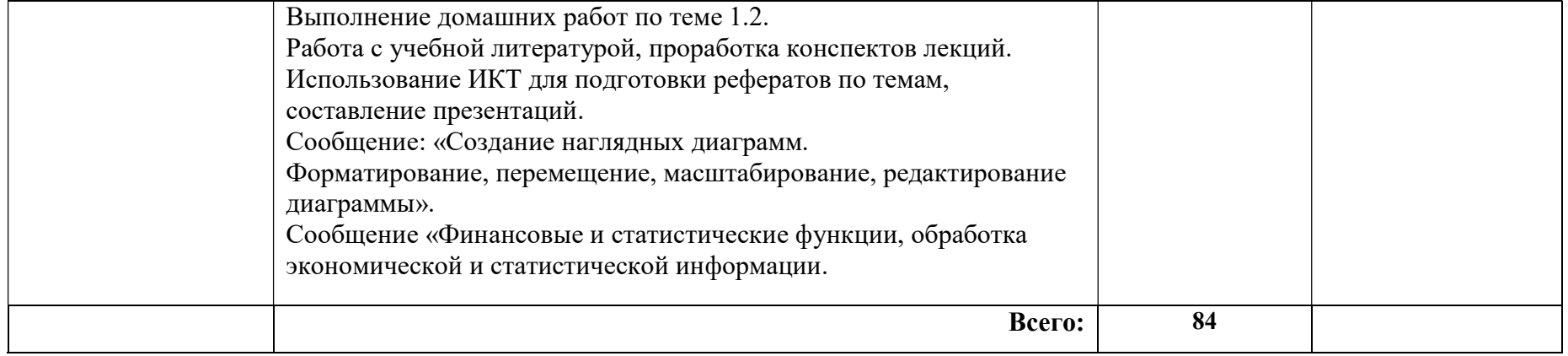

# 3. УСЛОВИЯ РЕАЛИЗАЦИИ РАБОЧЕЙ ПРОГРАММЫ УЧЕБНОЙ ДИСЦИПЛИНЫ

#### 3.1. Требования к минимальному материально-техническому обеспечению

Реализация программы дисциплины требует наличия учебного кабинета, лаборатории вычислительной техники, архитектуры персонального компьютера и периферийных устройств.

### Оборудование учебного кабинета и рабочих мест обучающихся:

- посадочные места по количеству обучающихся;
- рабочее место преподавателя;
- комплект учебно-наглядных пособий по курсу;
- комплект учебно-методической документации;
- образцы элементов аппаратного обеспечения ПК, локальных и глобальных сетей;
- образцы полиграфической продукции, созданной в прикладных программах, изучаемых в курсе;
- образцы электронной продукции, созданной в прикладных программах, изучаемых в курсе.

### Технические средства обучения:

- компьютер с лицензионным программным обеспечением по количеству обучающихся;

- принтер,
- сканер,
- мультимедиа проектор;
- интерактивная доска;
- акустическая система (колонки, микрофон);
- модем;
- фото и видеокамера;
- локальная сеть с выходом в Интернет;
- программное обеспечение (ОС Windows, пакет MS Office, ОС Linux, пакет LibreOffice, сетевое программное обеспечение, браузеры, антивирусные программы).

### 3.2. Информационное обеспечение обучения

### Перечень рекомендуемых учебных изданий, Интернет-ресурсов, дополнительной литературы

Основные источники:

- 1. Таненбаум Э. Современные операционные системы. Питер, 2014. 1120 с.
- 2. INTUIT.ru Интернет Университет Информационных Технологий

[Электронный ресурс] - Режим доступа http://www.intuit.ru/ свободный

Дополнительные источники:

3. Иртегов Д.В. Введение в операционные системы. - СПб.: БХВ - Петербург, 2017 - 624с.

4. Леонтьев В.П. Новейшая энциклопедия персонального компьютера 2015. - М.: ОЛМА - ПРЕСС Образование, 2015. 800 с.

Олифер В.Г., Олифер Н.А. Сетевые операционные системы. - СПб.: Питер, 2015 - 539 с.

# 4. КОНТРОЛЬ И ОЦЕНКА РЕЗУЛЬТАТОВ ОСВОЕНИЯ ДИСЦИПЛИНЫ

Контроль и оценка результатов освоения дисциплины осуществляется преподавателем в процессе проведения семинарских занятий, тестирования, реферативной работы, составления конспектов.

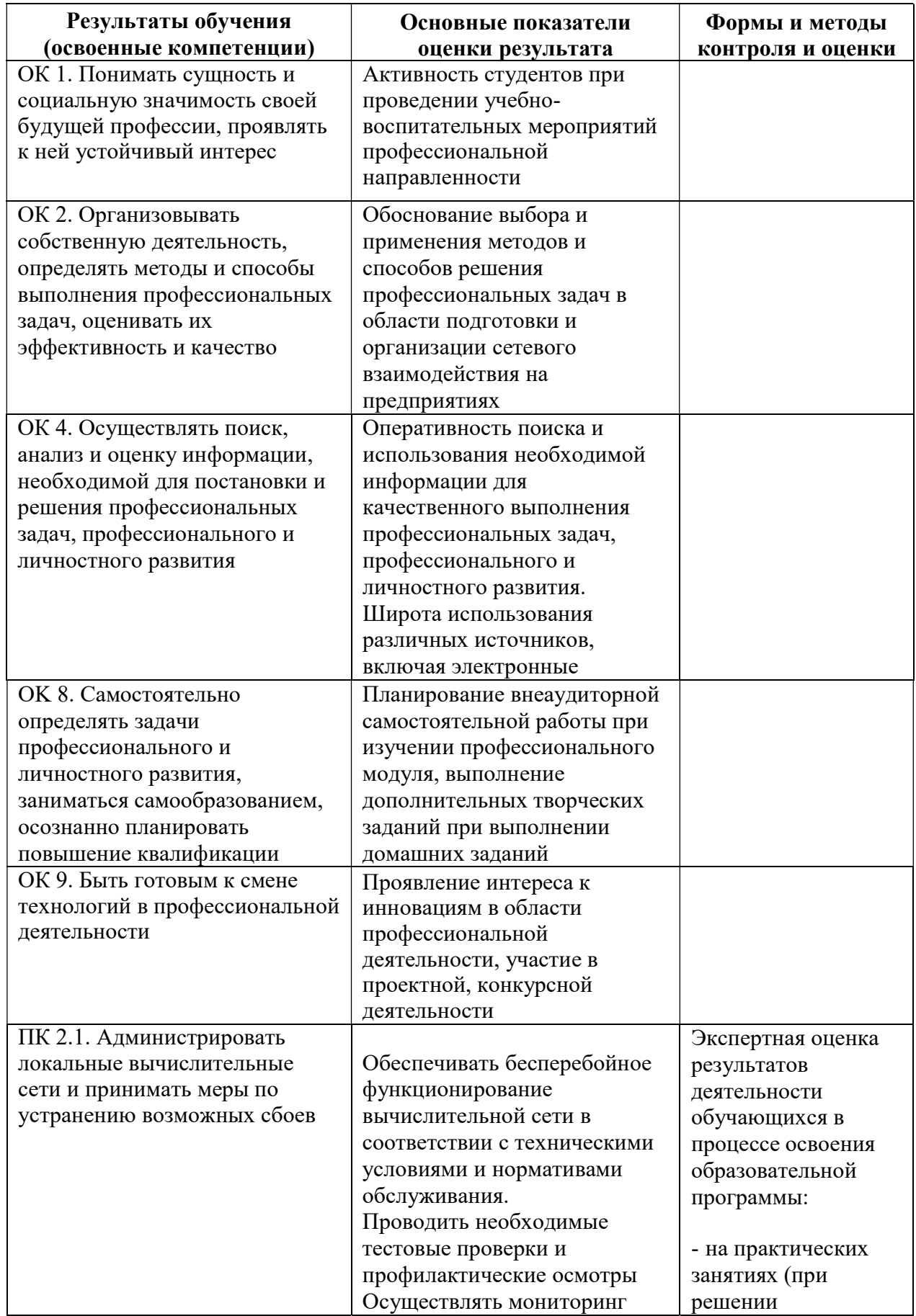

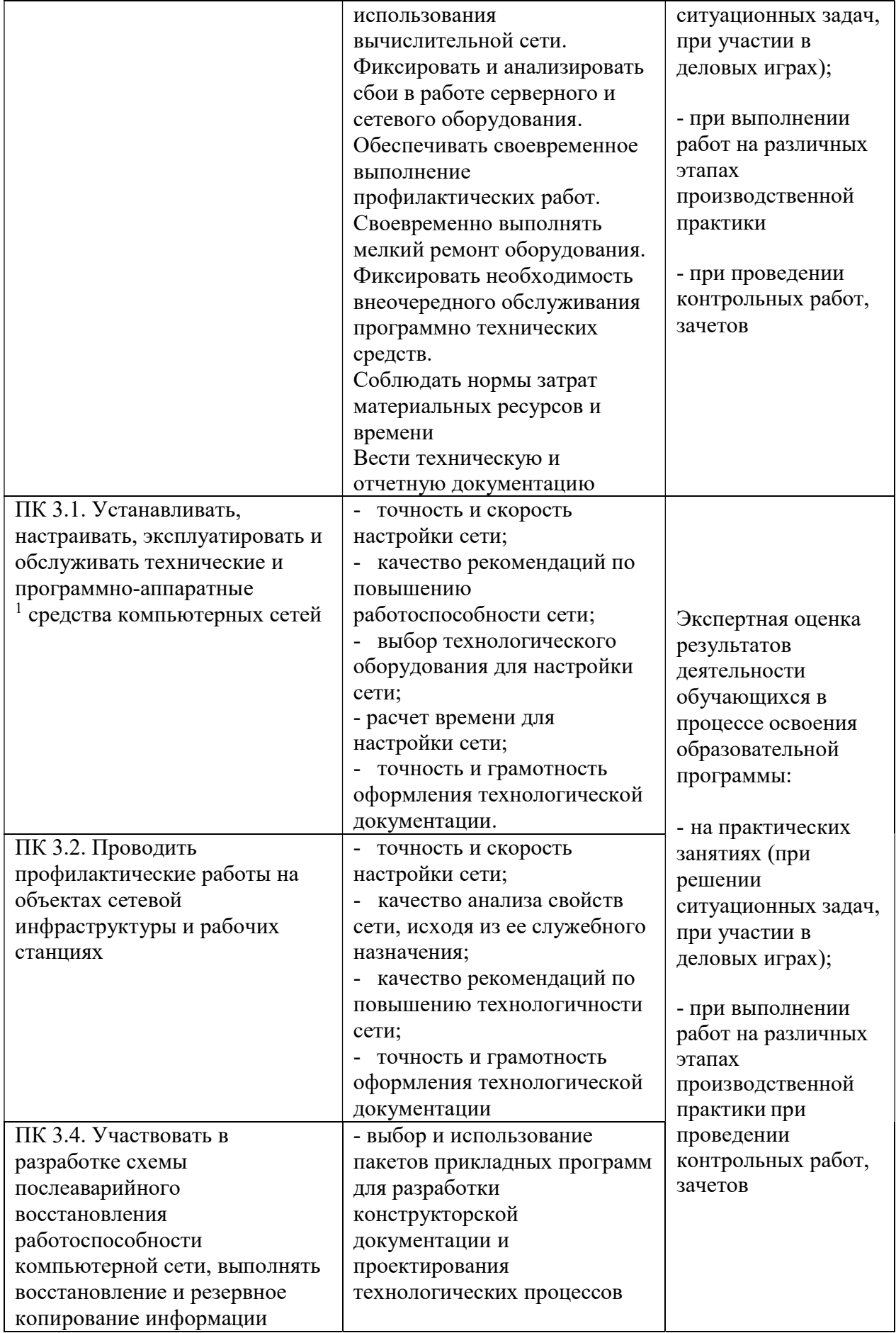

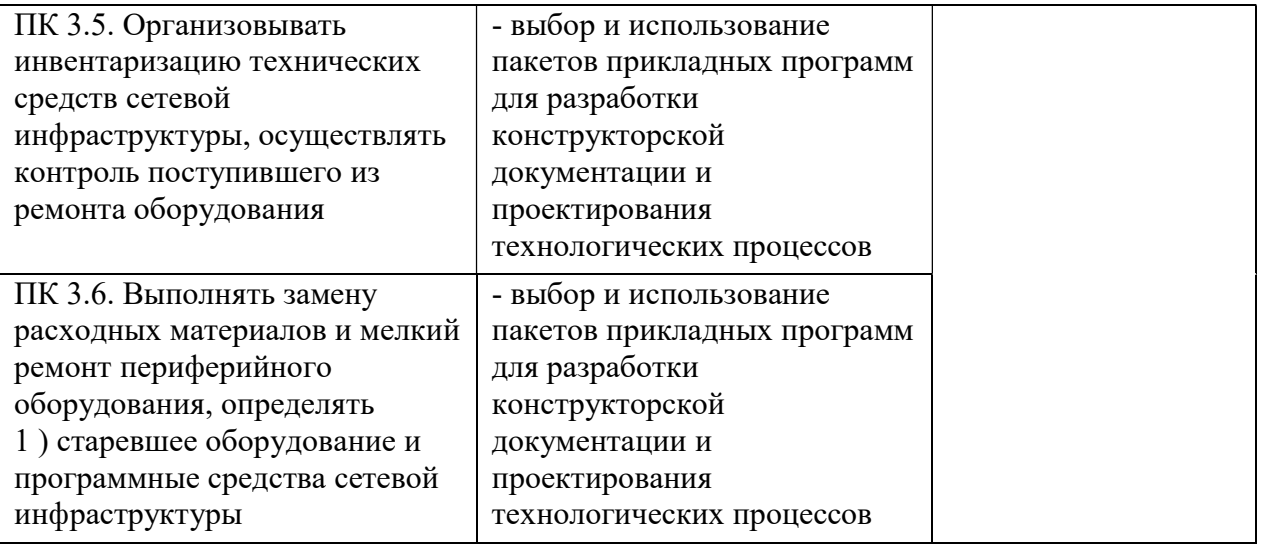